**UNIVERSIDAD AUTÓNOMA "JUAN MISAEL SARACHO" FACULTAD DE CIENCIAS Y TECNOLOGÍA CARRERA DE INGENIERÍA CIVIL**

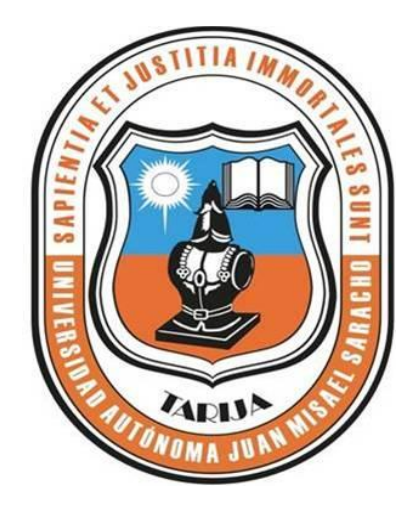

**"ELABORACIÓN DE LA GUÍA METODOLÓGICA DE ANÁLISIS Y CRÍTICA DE ESTACIONES TERMOPLUVIOMÉTRICAS MEDIANTE LA APLICACIÓN DE LA HERRAMIENTA INFORMÁTICA RSTUDIO EN PLATAFORMA LINUX"**

**Por:**

#### **UNIV. EYNAR SOSSA RUIZ**

Proyecto de Grado presentado a consideración de la UNIVERSIDAD AUTÓNOMA "JUAN MISAEL SARACHO" como requisito para optar el grado académico de Licenciatura en Ingeniería Civil.

**Semestre I 2019**

#### **TARIJA – BOLIVIA**

# **UNIVERSIDAD AUTÓNOMA "JUAN MISAEL SARACHO" FACULTAD DE CIENCIAS Y TECNOLOGÍA CARRERA DE INGENIERÍA CIVIL DEPARTAMENTO DE HIDRÁULICA Y OBRAS SANITARIAS**

**"ELABORACIÓN DE LA GUÍA METODOLÓGICA DE ANÁLISIS Y CRÍTICA DE ESTACIONES TERMOPLUVIOMÉTRICAS MEDIANTE LA APLICACIÓN DE LA HERRAMIENTA INFORMÁTICA RSTUDIO EN PLATAFORMA LINUX"**

**Por:**

#### **UNIV. EYNAR SOSSA RUIZ**

Trabajo de grado presentado a consideración de la UNIVERSIDAD AUTÓNOMA "JUAN MISAEL SARACHO", como requisito para optar el grado académico de Licenciatura en Ingeniería Civil.

**Semestre I 2019**

**TARIJA – BOLIVIA**

#### **ADVERTENCIA:**

El docente y tribunal evaluador del presente trabajo, no se solidarizan con los términos, la forma, los modos y las expresiones empleadas en la elaboración del presente trabajo, siendo la misma únicamente responsabilidad del autor.

#### **DEDICATORIA:**

A mis padres Epifanio Sossa Soliz y Celia Ruiz Fuentes por ser el pilar fundamental en mi educación, tanto académica como en la vida. Por haberme apoyado en todo momento, ejemplos de perseverancia y constancia

#### **AGRADECIMIENTOS:**

A Dios, por haberme dado la vida y darme su bendición, guiándome en mi camino.

A mis padres, por su esfuerzo y dedicación realizada en todos los años de estudio. Por brindarme todo su amor, comprensión, apoyo y la paciencia que me han tenido.

A mis hermanos y seres queridos, por todo el apoyo brindado en todo este tiempo.

A la Universidad Autónoma "Juan Misael Saracho", a la carrera de Ingeniería civil y mis docentes por haber compartido sus conocimientos, brindarme muchas oportunidades que motivaron a desarrollarme como persona y profesional.

Al Ing. Moisés Perales y al Ing. Mario Gamarra, Por brindarme su tiempo, dedicación y apoyo en la elaboración de este trabajo

#### **Pensamiento:**

Aunque nadie ha podido regresar atrás y hacer un nuevo comienzo, cualquiera puede recomenzar ahora y hacer un nuevo final.

Jonathan García-Allen

### ÍNDICE DE CONTENIDO

Advertencia

Dedicatoria

Agradecimiento

Pensamiento

Resumen

## **CAPÍTULO I**

### **DISEÑO TEÓRICO**

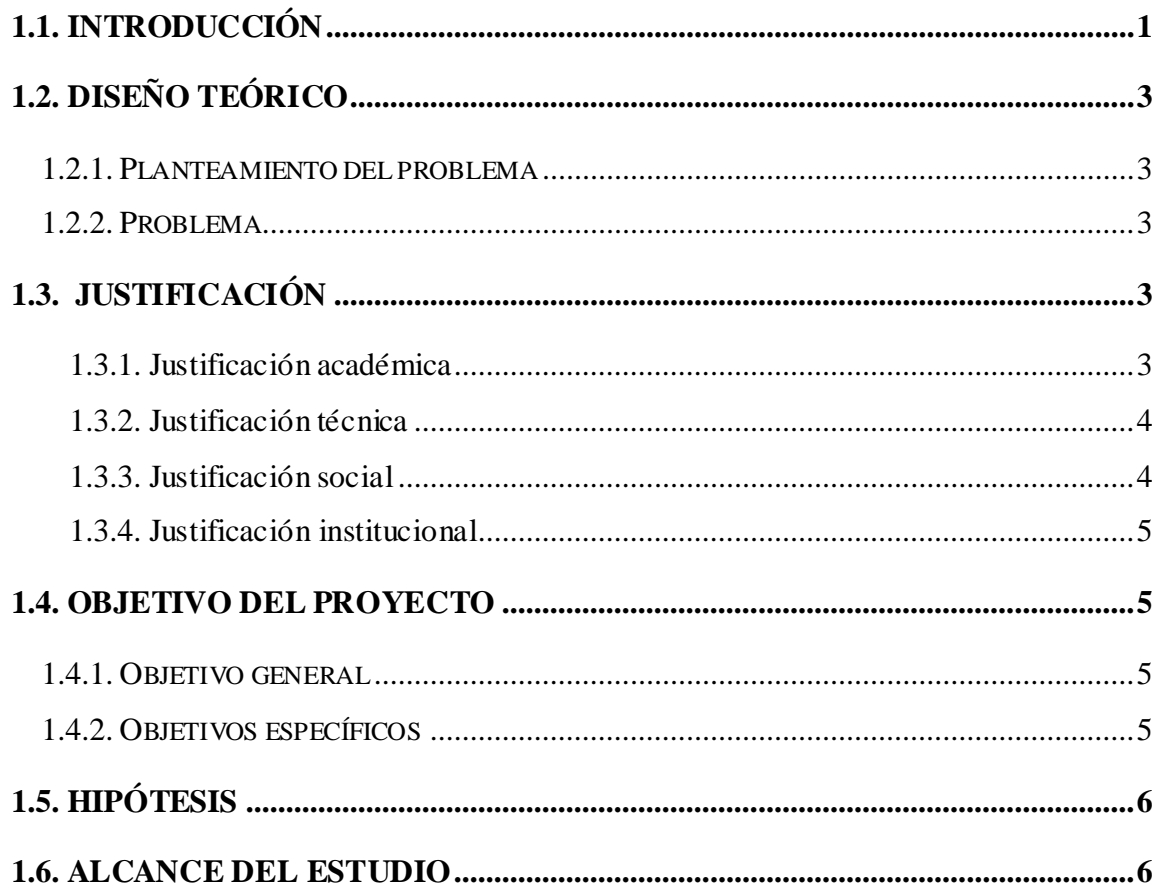

## **CAPÍTULO II**

### **MARCO TEÓRICO**

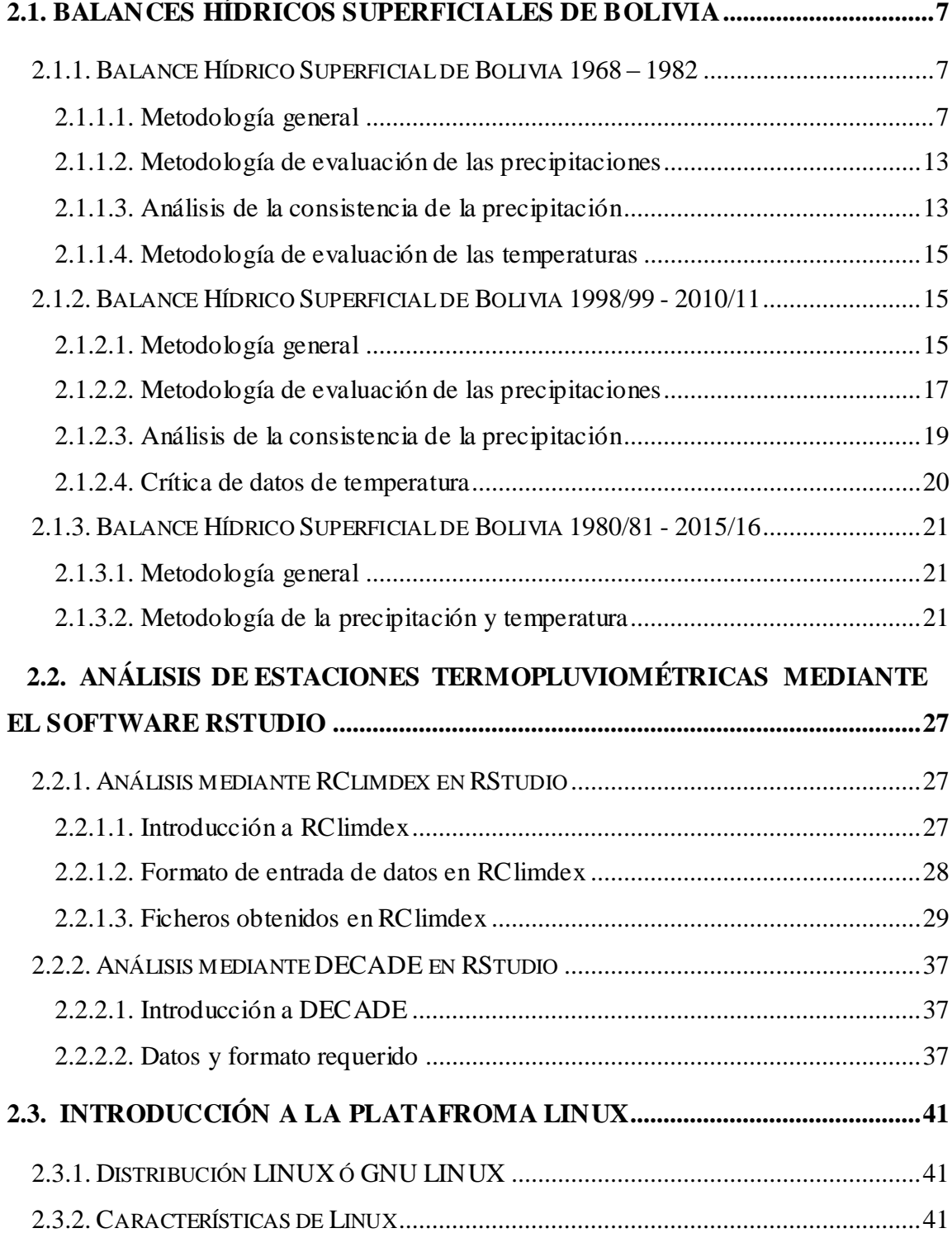

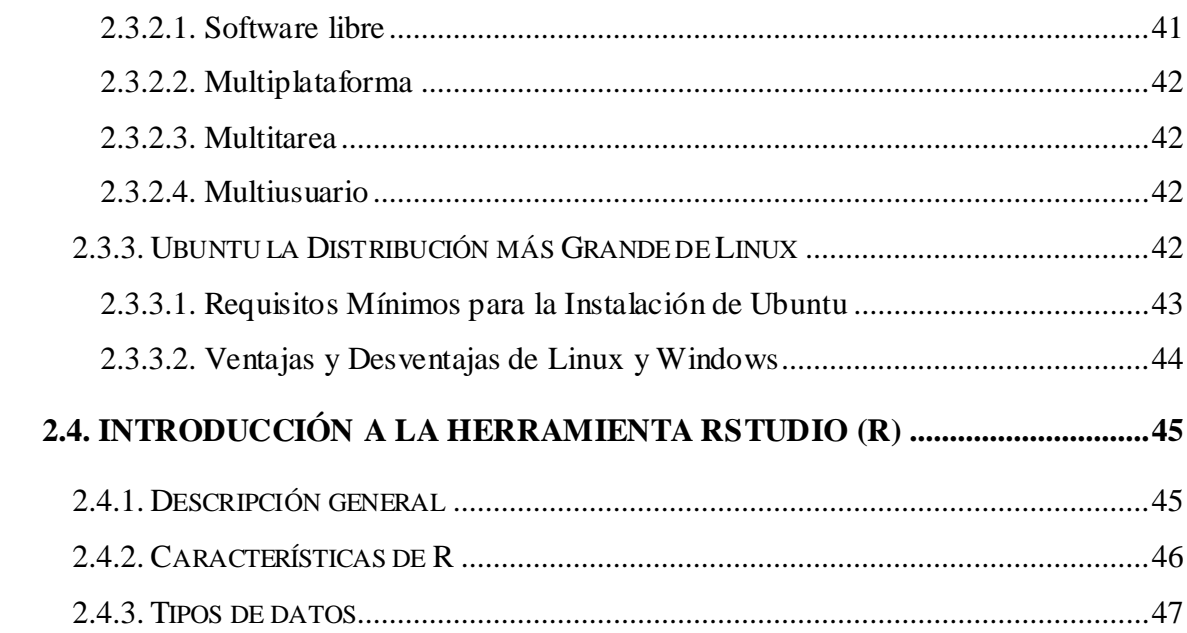

## **CAPÍTULO III**

## **INSTALACIÓN DE RSTUDIO**

## Y SUS LIBRERÍAS

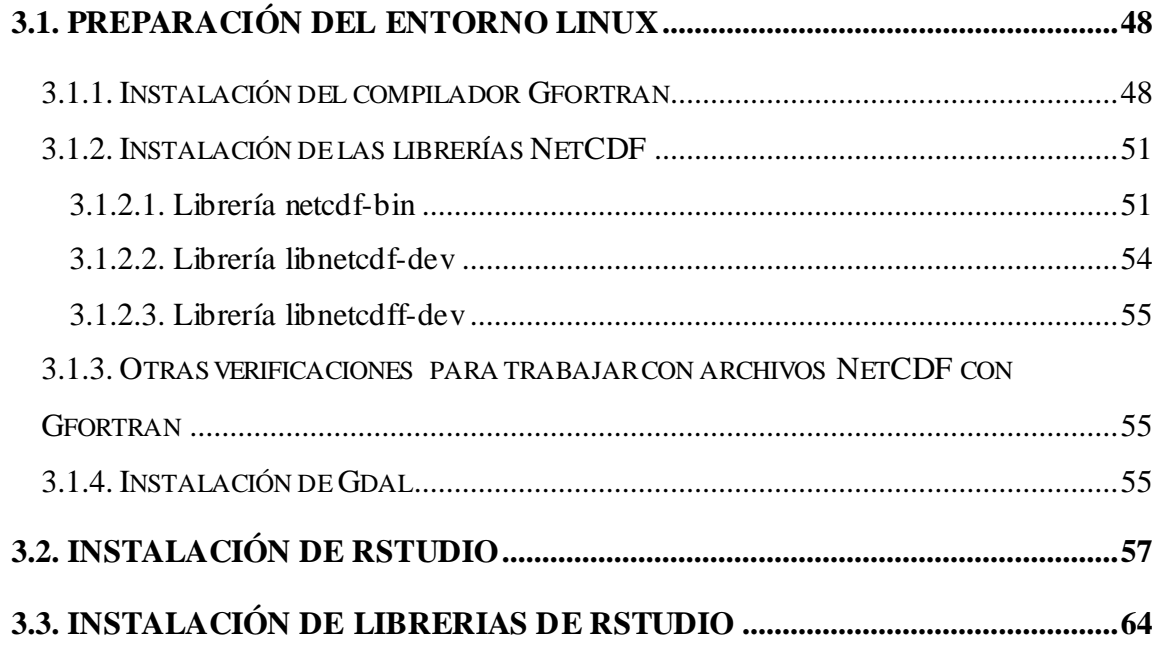

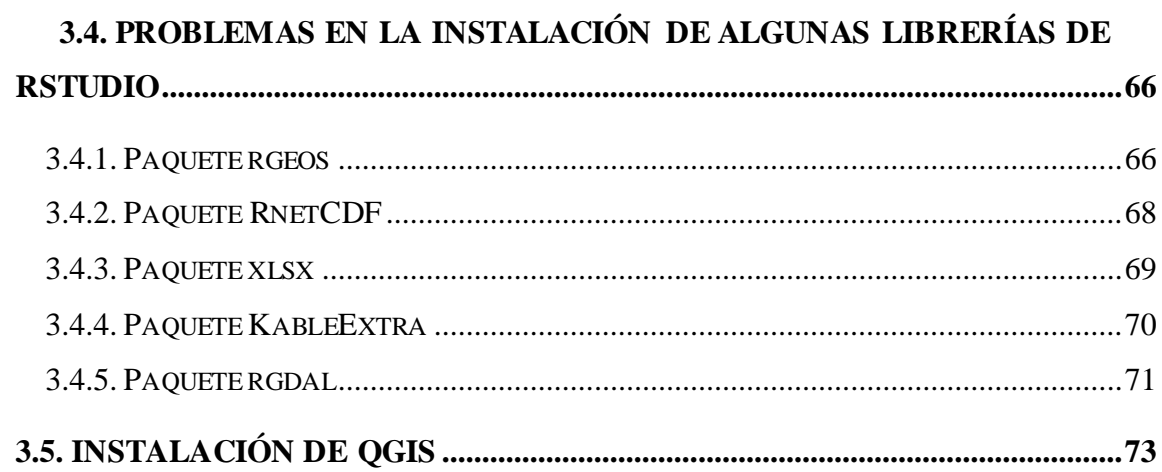

## **CAPÍTULO IV**

## APLICACIÓN DE GMET

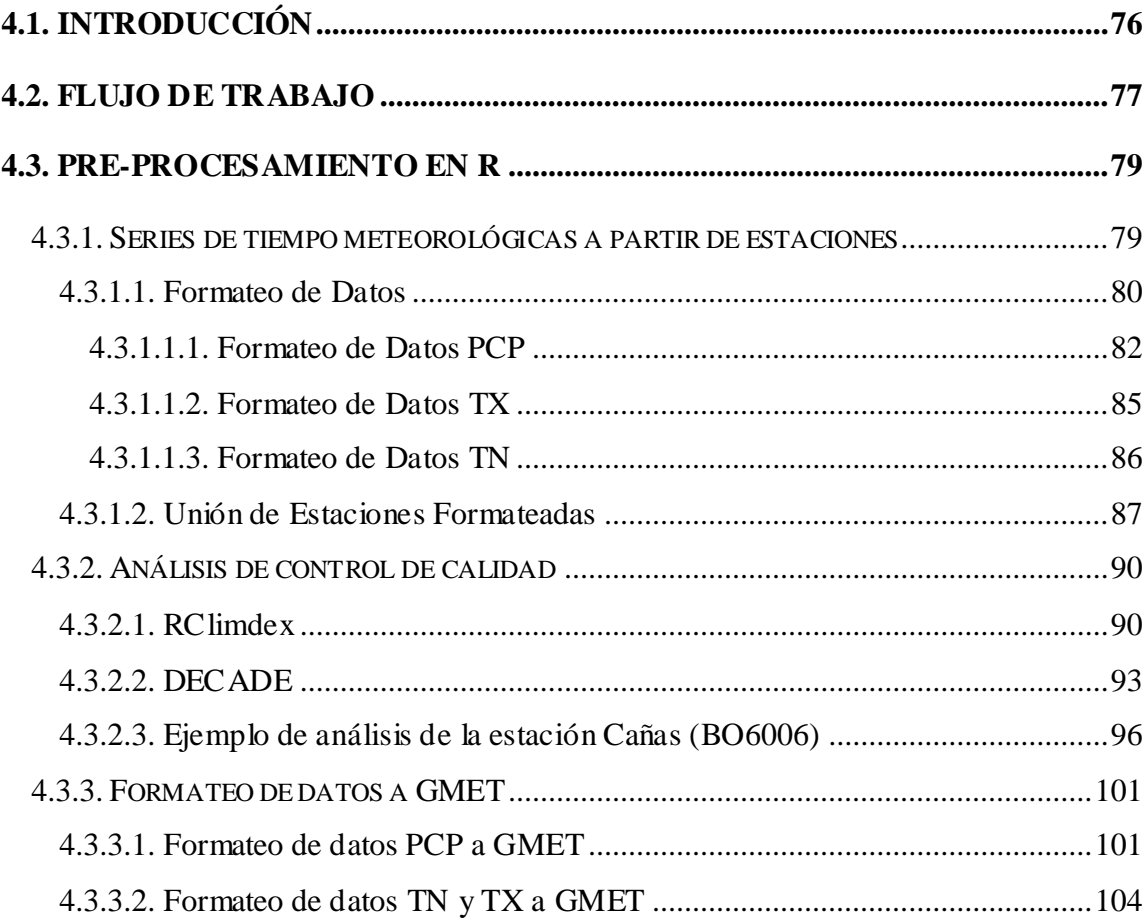

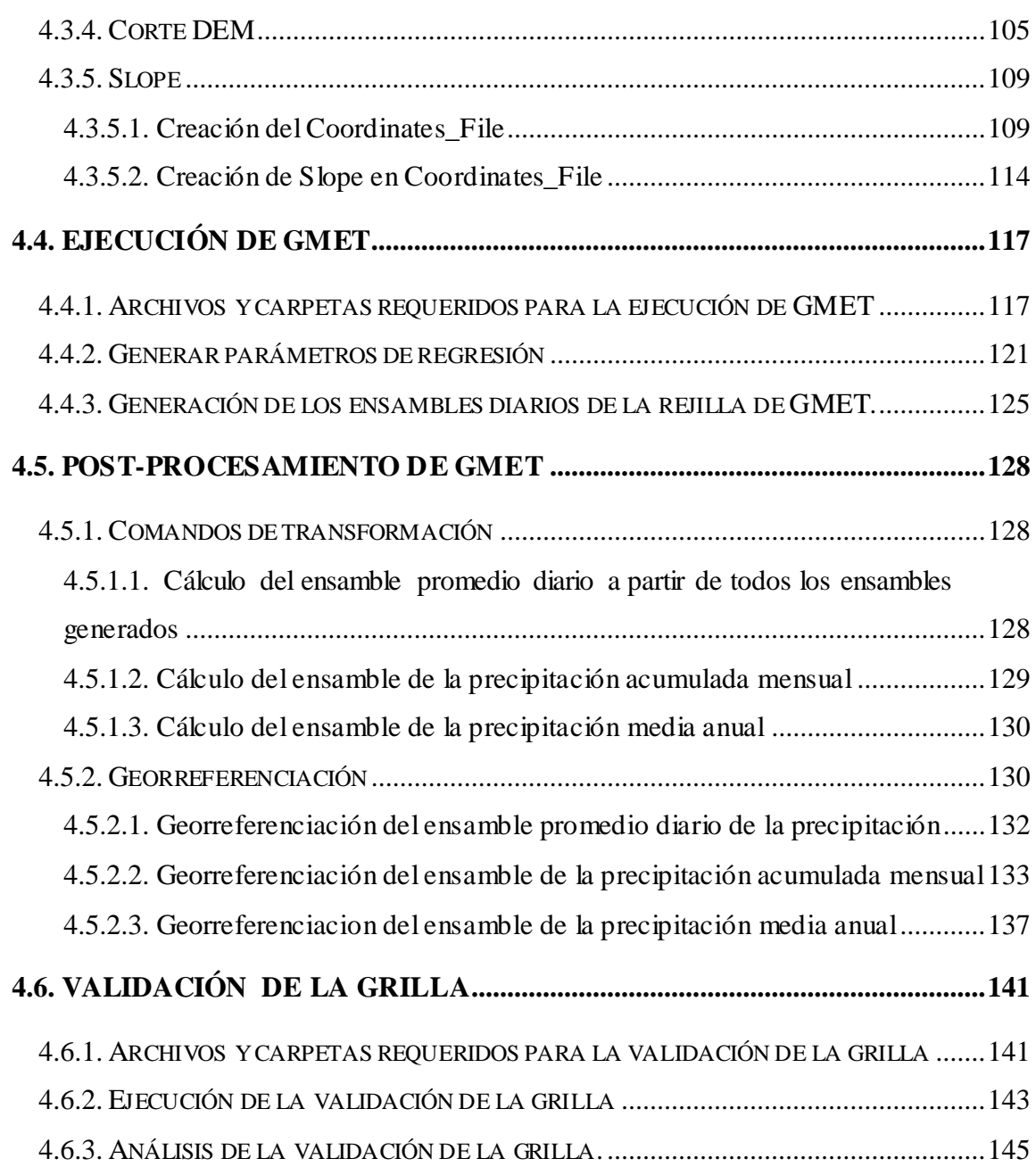

## **CAPÍTULO V**

## CONCLUSIONES Y RECOMENDACIONES

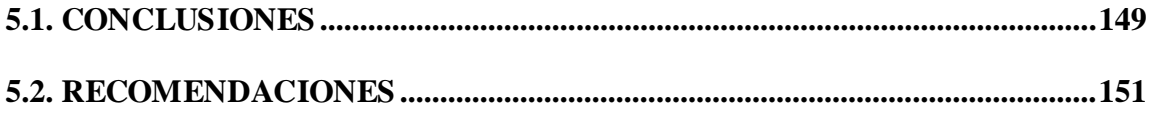

BIBLIOGRAFÍA Y WEBGRAFÍA

**ANEXOS:**

#### **ANEXOS I. PRE-PROCESAMIENTO EN R**

1.1 SERIES DE TIEMPO METEOROLÓGICAS A PARTIR DE ESTACIONES

1.2 ANÁLISIS DE CONTROL DE CALIDAD

1.3 FORMATEO DE DATOS A GMET

1.4 CORTE DEM

1.5 SLOPE

### **ANEXOS II. EJECUCIÓN DE GMET**

2.1 ARCHIVOS REQUERIDOS PARA LA EJECUCIÓN DE GMET

2.2 GENERAR PARÁMETROS DE REGRESIÓN

2.3 GENERACIÓN DE LOS ENSAMBLES DIARIOS DE LA REJILLA DE GMET.

### **ANEXOS III. POST-PROCESAMIENTO DE GMET**

3.1 GEORREFERENCIACIÓN

3.2 ENSAMBLES GENERADOS

### **ANEXOS IV. VALIDACIÓN DE LA GRILLA**

4.1 CÓDIGO PARA LA VALIDACIÓN DE LA GRILLA

4.2 GRÁFICAS Y FIGURAS GENERADAS DE LA VALIDACIÓN DE LA GRILLA

### **ÍNDICE DE TABLAS**

Tabla 2.1. Tabla de cálculo del Análisis de doble masa………………………………..15

Tabla 2.2. Número de Unidades Hidrográficas de niveles inferiores, dentro del

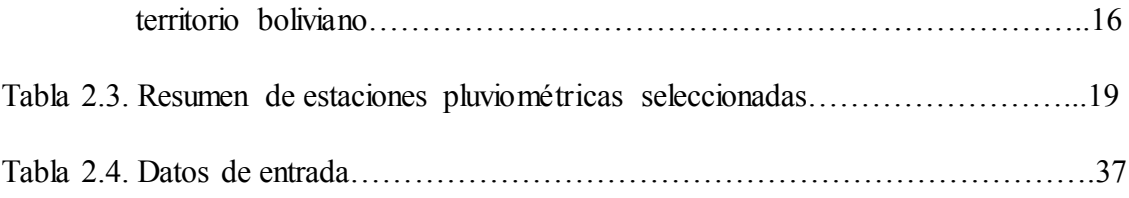

#### **INDICE DE FIGURAS**

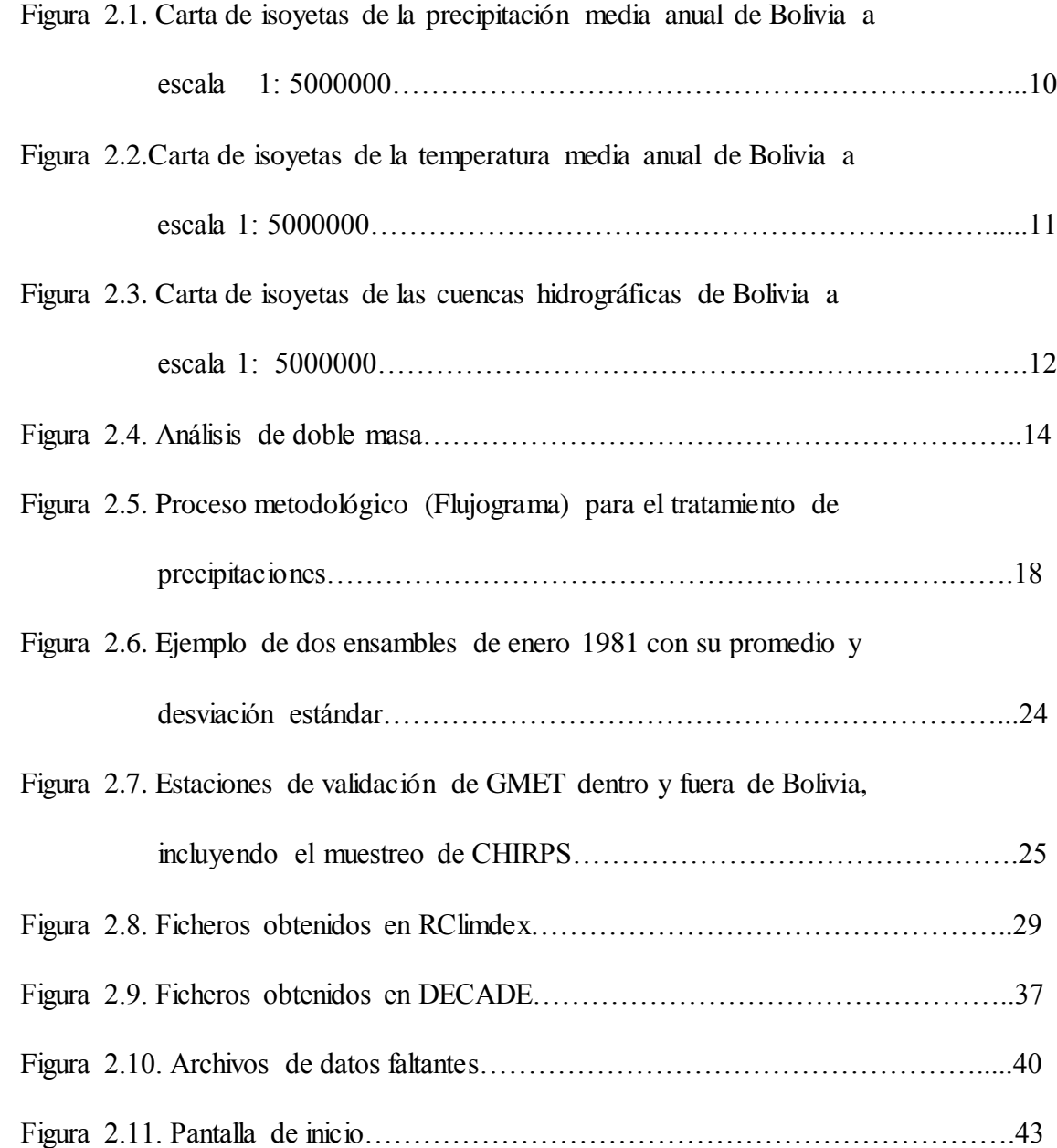

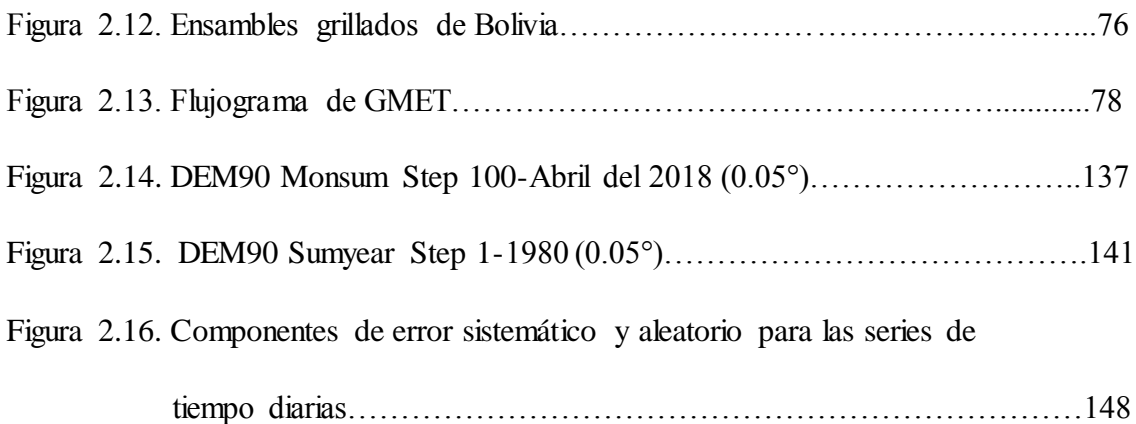

## **ÍNDICE DE GRÁFICAS**

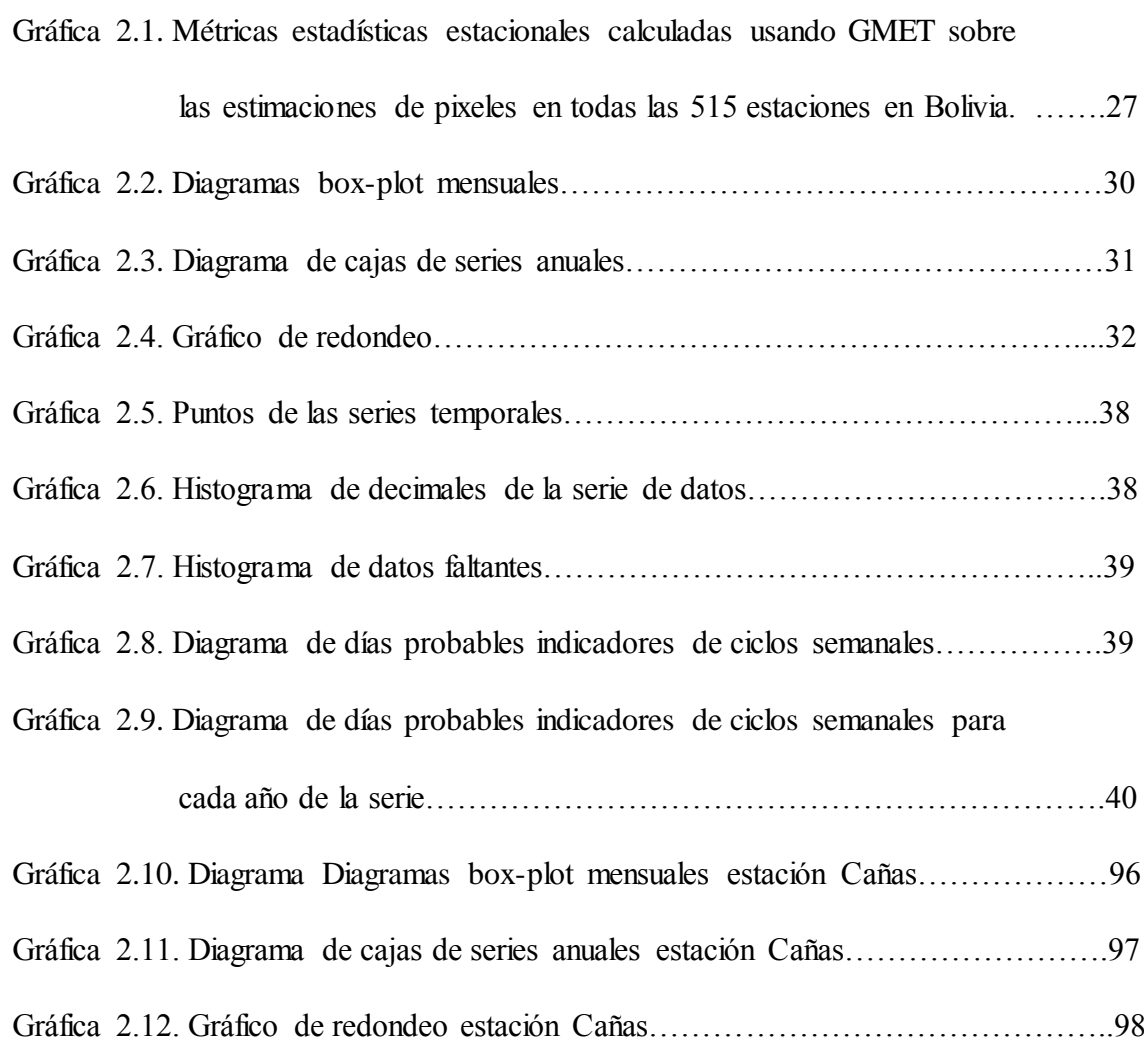

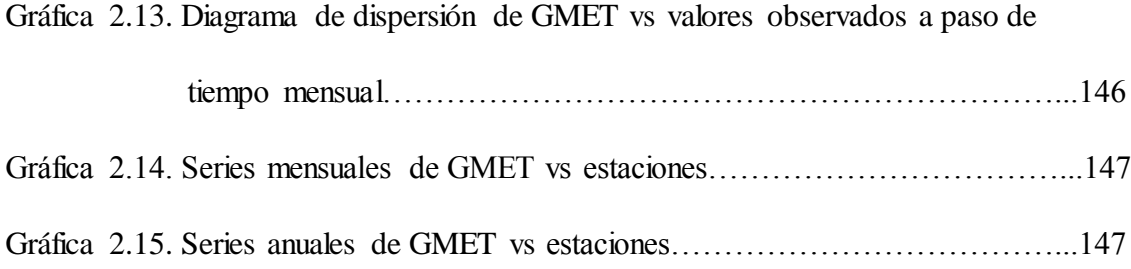